## SAP ABAP table CMS STR\_BPF\_T\_PKY {Primary Key for Business Partner Functions}

## **TCMS\_BPF** MANDT [CLNT (3)] |<u>BPF</u> [CHAR (6)]

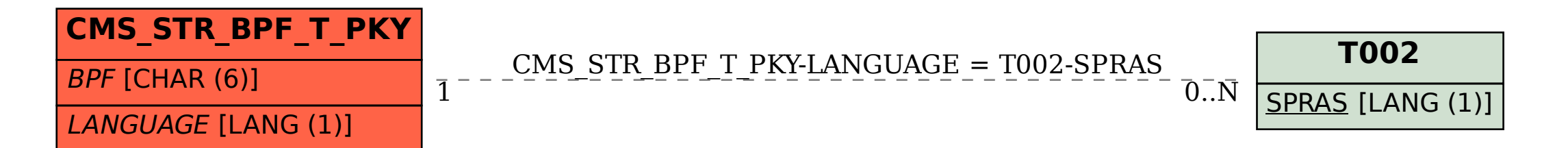